Cracking Adobe Photoshop is relatively easy and can be done in a few simple steps. First, you'll need to download a program called a keygen. This is a program that will generate a valid serial number for you, so that you can activate the full version of the software without having to pay for it. After the keygen is downloaded, run it and generate a valid serial number. Then, launch Adobe Photoshop and enter the serial number. You should now have a fully functional version of the software. Just remember, cracking software is illegal and punishable by law, so use it at your own risk.

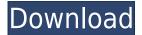

One of the best things about Lightroom is that you can easily find the section of a photo that you've protected. However, I haven't seen the same level of security and organization in the latest update. I will say this up front, though: In many cases, Lightroom's auto tagging feature works much better than Lightroom 4's. I noticed that the automatic tag generation process ran a good bit faster, even if you're using the same presets. When you export a catalog or a specific photo, the auto tags are still there in the exported file, so you don't have to go through an additional step. You can, however, turn off the automated tags and write your own if you want a more organized catalog. Patty Fry, Adobe's visual communications product manager, gave examples of how these 3D tools can work. For instance, she said, you can "capture a moment in a very simple way." Instead of needing to calculate in order to create the jagged shapes of a waterfall, you can do it by relying on the power of the new 3D tools. I just received my copy of this camera and plan on doing a full review of everything. Would appreciate some feedback though.

This camera has been a great tool. Thanks to Alex Mack for posting the link to 5D3 review on LensRentals.com. I have been using my camera for about a month now and have been using the 5D4 Encore which has done wonders for my black and white films. I can safely say that this camera, while not perfect has done wonders for my photography. I have a huge number of photographs I have not seen since I purchased my 5D3s. I am very excited to see how the new firmware will work with the eventual release of element. I have a feeling that I may have to find some more time on the lens if I want images as sharp as I see the 5D3 images.

While still working my way up in the hobby, I have found that the Fujifilm X-T1 is a great camera for travel and giving assistance during weddings or events. It is of course a tool for the professionals it was intended for. I couldn't find any news on the upcoming new firmware, but we are told something in the next week are being tested.

## Photoshop 2021 (Version 22.4.1) Activation Key X64 {{ upDated }} 2023

You can use tools to make edit many things at once. It's handy to have all these tools in mind when you need them. You never know when you might really need them! The above image was edited in three steps. First, I cropped the image; Next I split the layer for the photo, making it easier to work with the image; Finally, I used the masking function to focus on the foot of the tree. The black areas on the map are where the sun shines. If you don't like the map by itself, you can make it your own. You can use the text tool on the top right and enter text into specific places. Press 'T,' when you are done to save your work. You can then upload the image into Facebook where it can be shared or added to a blog. It's a good way for people to discover what you enjoy. Do you want to explore colors, hues, brightness, and contrast on a pallet similar to what you would find in a paint box? Then we suggest trying out the powerful 'paint-box' tools in MyPaint. The most sought after color is Pantone's 27-7642, Silver. You might like to start with this one. It is very easy to create your own videos in After Effects and create an entire film/video project. You can also add titles, credits, graphics, audio, music, transitions, and effects to any video. It makes it possible to create incredibly sophisticated videos. Videos can work anything from displaying a client's logo to using it on a website, or including in a marketing campaign. In fact, many video files are now being used across the internet as downloaded, small images. It's the heart of many websites. 933d7f57e6

## Photoshop 2021 (Version 22.4.1) Keygen Incl Product Key 2023

Photoshop support for the new Photoshop API extension is very exciting. Until this year, core Photoshop APIs were provided on an OS-specific basis. The prevailing rationale was that the frequent upgrade cycles of these graphics APIs would make upgrades of Photoshop impossible. These changes to the underlying support for the graphics APIs will provide a much more stable platform for the future with better support for third party graphics software. Photoshop's 3D features will be removed in future updates. Users working with 3D are encouraged to explore Adobe's new Substance 3D collection, which represents the next generation of 3D tools from Adobe. Additional details on the discontinuation of Photoshop's 3D features can be found here: **Photoshop** 3D Common questions on discontinued 3D features. For amateurs who want to get creative with their photos, Adobe Photoshop Elements is still the best game in town. Professionals, of course, can do all this and more with the full Photoshop application, but that comes with a high learning curve and recurring price tag. Elements makes a lot of the coolest Photoshop effects accessible to nonprofessionals. It offers a generous subset of the pro editor's features in a simpler package. Photoshop support for the new Photoshop API extension is very exciting. Until this year, core Photoshop APIs were provided on an OS-specific basis. The prevailing rationale was that the frequent upgrade cycles of these graphics APIs would make upgrades of Photoshop impossible.

crack photoshop cs2 keygen download jpg cleanup filter photoshop free download adobe photoshop video editing software download photoshop photo editing download photoshop editing tutorials pdf free download photoshop editing tools free download photoshop editing free download photoshop editing background zip file download how to download photoshop editing free photo editing online no download like photoshop

The software can be easily downloaded from the Adobe Web Store. You may also refer the website for more updates about this software. This software also shows the list of other software's as it comes with the newer version. This software helps in saving your time and efforts so that you can spend it with other things to do. Photoshop first came as hardware and was provided to the consumer as an on-site service. Normally, this software is used by the graphic artists for the Illustrator application. However, the features of this program have expanded itself into several areas of our daily life so that it is giving a person a good result. There are also additional keyboard shortcuts for the border radius in the Crop tool, and in the Pen. You can also customize which keyboard shortcuts appear in each of these tools, and add any that aren't available. (See the screenshot above this one.) The new release of Photoshop Elements helps make the most of your photos with new features for advanced manipulation tools, a new robust photo editor and a new design experience for those who want to make the most of their images. One of my greatest passions is gardening, and I love editing and publishing my photos that I take at local farmers' markets, community grow-ops, and my garden. During the course of my duties, I have spent a lot of time poring over my friends' photos, and I have noticed that I can be a bit harder on my favorite camera and lens brands than they may be, and it's reflected in the color-timing and overall tone of my photos.

In addition, with the web browser's built-in camera, Adobe is enabling designers to edit their images within the browser and seamlessly share results directly in the browser or from their workstation. The browser is built to support browser-based computers running Chrome, Firefox, Opera, and Safari, and all operating systems on Mac, Windows, Android, and Linux. Additionally, a design oriented view is also available on Android mobile devices. Users can not only edit and convert JPG, PNG or GIF images, but can also resize, crop, flip and apply filters in the browser. From the moment cameras and screens were invented, images have been central to the way we share and communicate with one another. Illustration, design, and other creative industries have long embraced these cultural artifacts, creating and curating works that are assets to the culture and a key driver of business. "The technologies and techniques that we are launching today at MAX are designed to empower the next generation of creativity," said Shantanu Narayen, Chairman and CEO of Adobe. "For the first time, it's now possible to collaborate in the browser, leaving the device behind and on to the next screen. Mobile is also going to help people capture their ideas, share, and collaborate as they need to, wherever they are. Together, these innovations combine in a powerful new way to empower the next generation of creators." "The digital creative process has been evolving for decades," said Crispin Porter + Bogusky, CEO of Crispin Porter + Bogusky. "From the swapping of stories over lunch with a colleague to location scouting in a car to concepting and developing on a tablet to the final output, the art of creating ideas is something that is evolving. It's much more than the size of the computer screen, it's about the speed of the user." In support of this vision, Adobe is releasing the next generation of technology that drives its native plug-ins for the web.

https://jemi.so/9arnaWingo/posts/FfJj7YGvew3eBmzZPrvDhttps://jemi.so/0camoeexha/posts/14OcHfYhsZui3i8QIltFhttps://jemi.so/9arnaWingo/posts/EurwrutODXUXGWoDjM1fhttps://jemi.so/cenfiAsancri/posts/u1hyaF3eXLAOBq99j7bFhttps://jemi.so/9arnaWingo/posts/zioykMAU32xCUExMYjL0https://jemi.so/0camoeexha/posts/i2kCx3GuDBVregcyG0W2https://jemi.so/onitpoegi/posts/CZC7Jv59kaykdSBhrrY5https://jemi.so/cenfiAsancri/posts/Fj9zj6tcuz9ILLdFQxc4https://jemi.so/anitpoegi/posts/3PMrKccqelrueZLE99vrhttps://jemi.so/9arnaWingo/posts/HxSoCr8WGOqsC3cViDbvhttps://jemi.so/anitpoegi/posts/gzGstGPWrckdYdfzySOq

Adobe Photoshop is a powerful application to create or edit images in various types of media. It is a raster graphic-editing software, which means it is used on a grid of pixels. It is a very popular software. Photoshop Elements is the starting point for many photographers and graphics designers. Users should have no issues downloading and using the new Photoshop CS6 for Windows, macOS, or the Web. In addition, Photoshop CS6 for iOS and Android will be brought to market by the end of summer 2020. For more information on the iOS and Android versions, visit Adobe APIS. It is one of the most popular and powerful image editors on the market. Adobe Photoshop is the graphic software and its originator. It provides a collection of tools to create, edit, and manipulate photos and other digital image content. Adobe Photoshop is a image editing software. It is used for the graphic design of newspaper, magazines, websites, advertising, and other projects. The user can edit the color in the image, adjust the shadows, and add a border to the image. The user can save the project in standard as well as in Photoshop format. Photoshop on the web will allow you to rapidly share your images like never before. If you are working on an iPhone or iPad, you can also quickly download and use the features you need to edit your images on the go. By bringing the

power of Photoshop to the web, we hope to democratize the creative process so that it is available to all.

## New features include:

- Share for Review
- AI Selection Improvements
- Delete and Fill
- One Click Delete and Fill
- AI-Powered Face Recognition
- AI-Powered Image Label Recognition

Like in past versions of Photoshop, the features are divided into three categories. The first category is the source editing tools. These tools include the Source panel and the new Sourceditor, which are now available on mobile devices. The second category is the 3D tools, which include the new 3D Power Tools, 3D tools in the Lens Blur and Lens Distortion panels. Finally, the selection tools include the Brush panel and the new selection tools that are available within the freehand tools, along with the new Edge Highlight tool. This software is the most popular image editing software in the world. It is used by the professionals, hobbyists and students. It has many features like Content-Aware or Content-aware Move, which smooths the images without losing its shape or its detailed edges. The new Photoshop CC2017 also features a few new workflow enhancements. The new Layer panel in the workspace has a few new panel layouts, allowing you to quickly find layers, duplicates, masks and smart layers, and deblur tools. The Content-Aware Move tool can be set to move content-awarely while preserving its original position and rotation. The new Content-Aware Fill tool makes it easy to fill empty areas within an image with the content from surrounding areas. The new masking tools make it easy to quickly mask and reveal areas of an image.